24 Hour Office Chair Series

## OFFICE CHAIR SPECIFICATIONS ULTRA SEAT CORPORATION

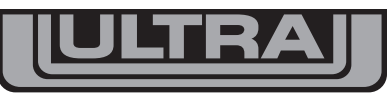

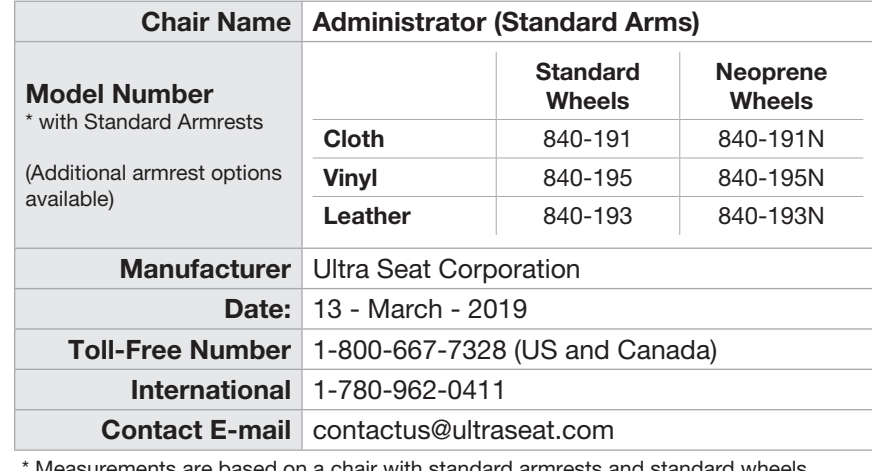

are based on a chair with standard armrests and standard wheels.

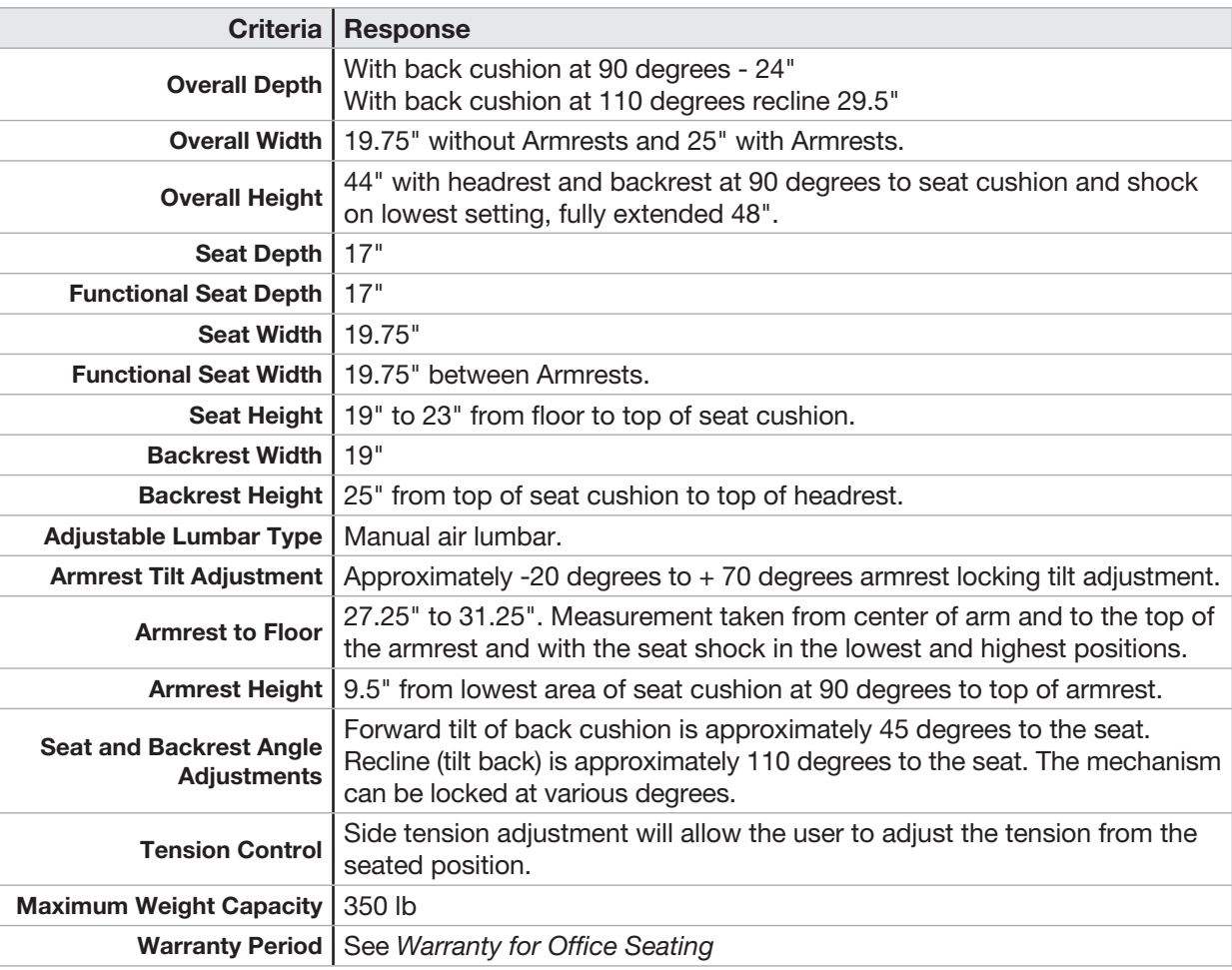

To order online visit us at https://www.ultraseat.com/administrator or from your cell phone, scan this code

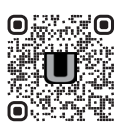

WWW.ULTRASEAT.COM